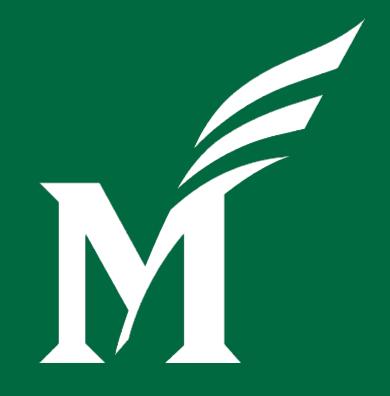

## Chart of Accounts Redesign

A Journey

#### **Project Status Update**

- ➤ Mock 2 chart conversion and testing activities
- ➤ Plans for Mock 3 conversion March 14 18
- Ongoing parallel project workstreams
  - Policy WG
  - Business Process WG
  - Security Implementation WG
  - Boot Camp / Training Planning

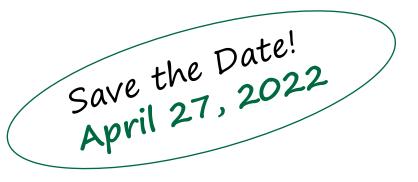

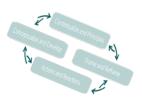

#### Chart of Accounts Redesign High level Timeline

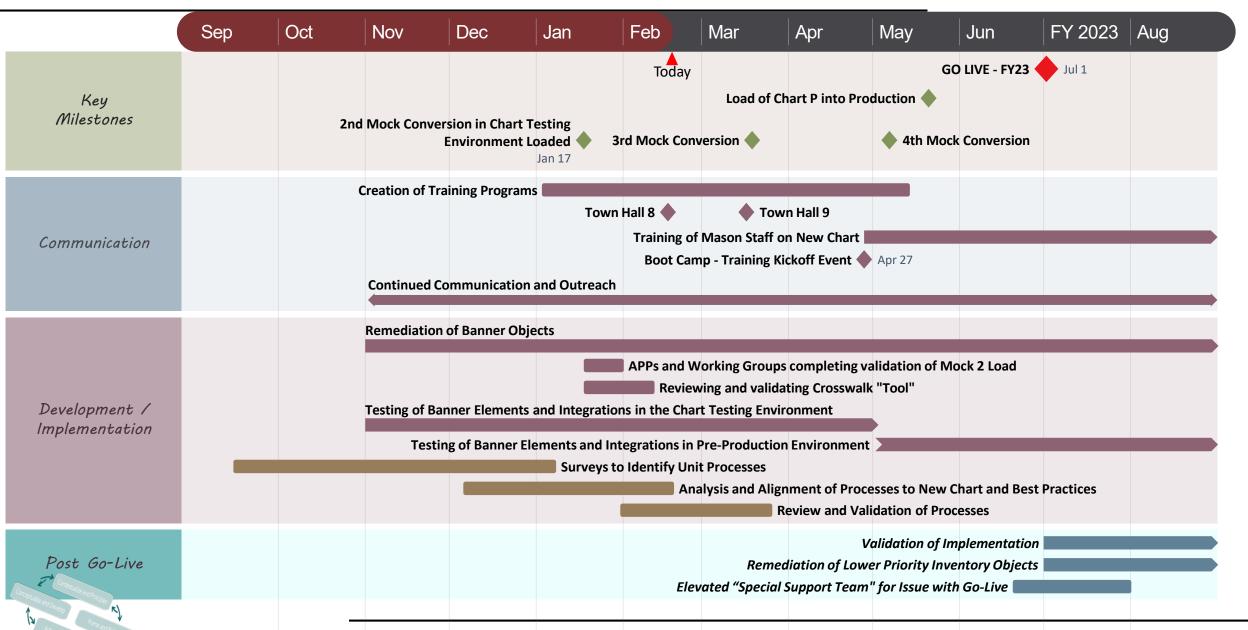

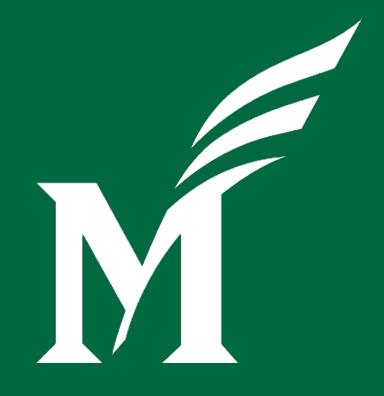

## Chart of Accounts Redesign

Reporting

#### **Report Working Group**

- > Inventory centrally managed reports and dashboards
  - Determine those to retire or update
- > Deliver initial standardized core financial reports
- MicroStrategy Reporting Subject Areas:
  - Finance
  - Human Resources
  - Procurement

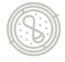

#### MicroStrategy Reporting Organization

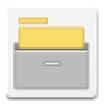

#### Administrative Project description unavailable

- Financial Activity Under Chart 1
  - Data from FY 22 and earlier
  - Existing Reporting

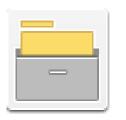

### Chart P Project

- ➤ Financial Activity Under Chart P
  - FY 23 and future activity
  - Converted historical data
  - Updated and New Reporting

\*Official Project Name TBD

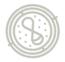

#### MicroStrategy Chart P Reporting

- > Historical Data conversion
  - Supports Trend Reporting
  - 5 years of Chart 1 activity cross-walked to Chart P
  - FY 18 to FY 22 & Grant history
- > Subject Areas with Historical Conversion:
  - Finance Transactions (O&E and GL)
  - Labor Detail
  - Position Position Org
  - Purchase Order
  - Invoice/Check

#### MicroStrategy Chart P Reporting

- > Report Consolidation
  - Streamline reporting by eliminating redundant reporting
  - Report Mapping
    - Administrative Project report to new Chart P report
- > Shared Reports
  - Prioritized with input from Reporting Working Group and users
  - Metrics:
    - o Number of Users
    - o Report Execution counts
- Department Reports
  - After Shared, common reports
  - Broadly used reports will transition to shared folders

#### **Reporting Standardization**

- > Filter Changes:
  - Chart 1: Account between 61000 and 89999
  - Chart P: Account L1 = Expense
- > Removing Custom Grouping:
  - Chart 1: Account Groups 1, 2, and 3, Fund Groups
  - Chart P: Account L1, L2 and L3, Fund L2

- Benefits:
  - Keeps filters up to date as the chart changes over time
  - Ensures consistent answers across reporting

#### **MicroStrategy Dossiers**

- Dossiers
  - Organize reporting content into Chapters and Pages
  - Interactive display for exploring data

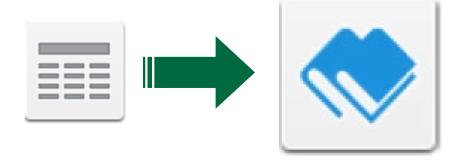

## DEMO

#### MicroStrategy UAT

- MicroStrategy Dossier Introduction Video
  - Available in MasonLEAPS
  - 20 minute recorded introduction
- > Reporting Feedback
  - Issue/Feedback List link available from within MicroStrategy

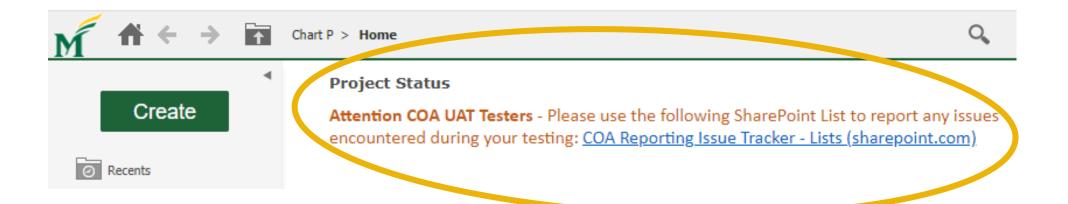

#### Let's Connect!

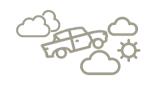

If you need any assistance, or have any questions, the core project team is prepared to help!!

- Contact the Project Team: <a href="mailto:coaproj@gmu.edu">coaproj@gmu.edu</a>
- Project updates and info: <a href="https://coa.gmu.edu/">https://coa.gmu.edu/</a>

Join the conversation: <u>Chart of Accounts Redesign</u> <u>Community (MS Team)</u>

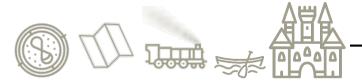

# Questions?